# Formeln sind Funktionen

Bei der Funktion  $y(x) = 1 + x^2$  nennt man x die Variable. Wie skizziert man diese Funktion? Man setzt für die Variable Werte ein:  $u(0) = 1, u(1) = 2, u(2) = 5, ...$  $y(\infty) = \infty$ . Dann trägt man die Wertepaare  $(x, y) = (0, 1), (1, 2), (2, 5), \dots$  in ein Diagramm ein.

Dann trägt man auf die x-Achse die Werte 0, 1, 2, ... auf und trägt senkrecht darüber die dazugehörigen y-Werte auf. Anschließend verbindet man die Punkte.

Übung:  $y(x) = \frac{1}{x}$  Lösung:  $y(0) = \infty$ ,  $y(1) = 1$ ,  $y(2) = \frac{1}{2}, \dots, y(\infty) = 0$ , Immer selbst eine Skizze anfertigen, bildlich bleibt alles besser in Erinnerung!

Die Physik verwendet Formeln. Dies sind aber genauso Funktionen. Die Formel:

$$
E=\frac{1}{2}mv^2
$$

verbindet die Energie (kurz:  $E$ ) mit der Masse (kurz:  $m$ ) und der Geschwindigkeit (kurz: v). Was ist hier die Variable?

Das kommt darauf an: fragt man, wie sich die Energie in Abhängigkeit der Geschwindigkeit verhält so ist nach  $E(v)$  gefragt. Man setzt dann Werte für v ein und guckt sich an wie E sich verhält. Da  $v^2$ , wird man qualitativ den Verlauf einer Parabel erhalten (vergleiche:  $y(x) = x^2$ ). Dabei spielt erstmal keine Rolle was  $m$  darstellt, man sagt m wird konstant gehalten. So kann jede Formel ohne Kenntnis der genauen Größen in ihrem Verlauf beschrieben werden. Ist

$$
\Phi = \frac{\pi \Delta p r^4}{8\eta l}^{1}
$$

so ändert sich Phi mit  $r$  in Form einer steilen Parabel, eben genau mit der 4-ten Potenz zu r. Mann kann sogar sagen wie sich  $\Phi$  verändert, wenn sich r verdoppelt.  $\Phi$  wird  $2^4 = 2 \cdot 2 \cdot 2 \cdot 2 = 16$ -fach größer. Biologisch interessant, da bereits geringfügige Gefäßausdehnungen den Transport von überproprtional viel Blut zulassen. Im folgenden sollte man lediglich drei Funktionen kennen:

- Polynomfunktionen (z.B.  $x, x^2, x^3$  usw.)
- Winkelfunktionen  $(z.B. \sin(x))$
- Exponentialfunktionen  $(z.B.e^x)$

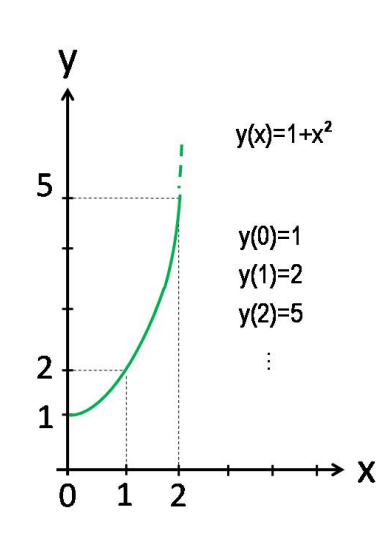

Abbildung 1: Funktion  $1 + x^2$ : Wertetabelle und Diagramm

<sup>&</sup>lt;sup>1</sup>Hagen-Poisseulsche Gesetz. Beschreibt die Fähigkeit eine bestimmte Menge Flüssigkeit zu transportieren ( $\Phi$ =Volumen pro Zeit) in Abhängigkeit vom Rohrradius r

# Die Polynomfunktion

## Die lineare Funktion  $y(x) = x$

Ist die Winkelhalbierende des Koordinatenkreuzes  $x - y$ . Man sagt: y wächst linear oder proportional mit x. Statt  $y(x) = x$  kann auch gleichbedeutend  $y(x) = x^1$  geschrieben werden. Ein lineares Wachstum hat die Eigenschaft dass, wenn der Wert der Variablen  $x$  erhöht wird, sich der Funktionswert  $y$  auch um den gleichen Betrag erhöht.

## Die lineare Funktion mit Parameter  $y(x) = ax$

Der Faktor  $a$  regelt die Steigung der Geraden. Für  $a = 1$  ist es die Winkelhalbierende. Für  $a > 1$  entsprechend steilerer Verlauf, für  $a < 1$  folgt eine geringere Steigung.

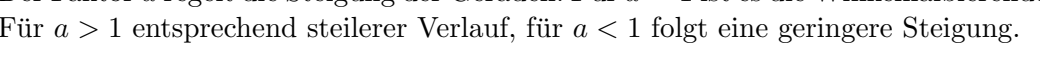

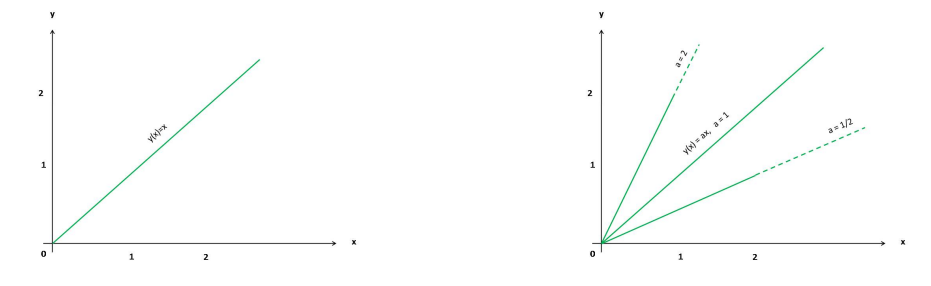

### Die nichtlineare Funktion  $y(x) =$

Stellt eine Parabel dar. Man sagt:  $y$  wächst mit der 2-ten Potenz von x oder qua $dratisch mit x.$  Übrigens: für alle Polynomfunktionen, die mit höherer Potenz als mit 1 wachsen, sagt man, das sie nichtlinear oder überproportional wachsen. Ein quadratisches Wachstum hat die Eigenschaft dass, wenn der Wert der Variablen x verdoppelt wird, der Funktionswert um das 4-fache wächst.

## Die nichtlineare Funktion mit Parameter  $y(x) = ax^2$

Der Faktor  $\alpha$  wirkt sich auf die Steigung und Krümmung der Parabel aus. Für  $\alpha > 1$ wird die Parabel schneller gegen höhere Funktionswerte gehen, für  $a < 1$  langsamer.

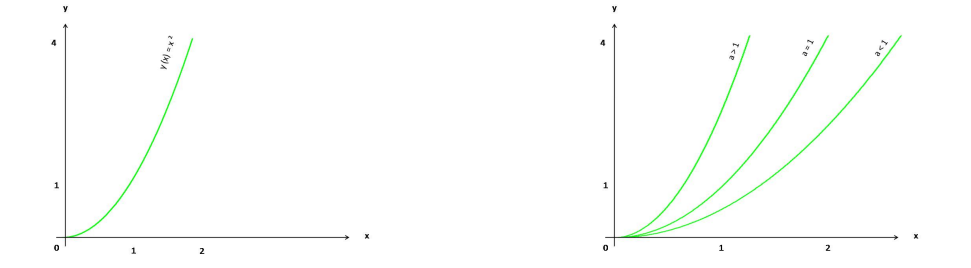

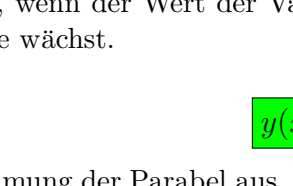

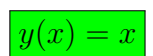

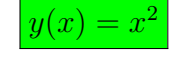

# 1 Die Winkelfunktionen

### Die Sinusfunktion  $y(x) = \sin(x)$

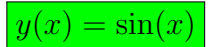

Hier wird x das Argument oder Winkel genannt. Eine Schwingung läuft von  $x = 0$ Grad bis  $x = 360$  Grad. Normalerweise wird der Winkel aber im Bogenmaß (rad) abgegeben. Es entspricht 360 Grad dem Bogenmaß  $2\pi$  rad. Der Sinus fängt bei Null an und erreicht beim Winkel  $x = \pi/2$  rad seine (erste) maximumale Amplitude mit Wert Eins. Auf dem Taschenrechner gibt es idR. zwei Einstellungen: deg und rad. Man überprüfe im Modus rad:  $\sin(\pi/2) \approx \sin(3.14/2) \approx 1$  und im Modus deg:  $\sin(90) = 1$ !

Ein genauerer Wert von Pi ist  $\pi \approx 3,1415926...$ 

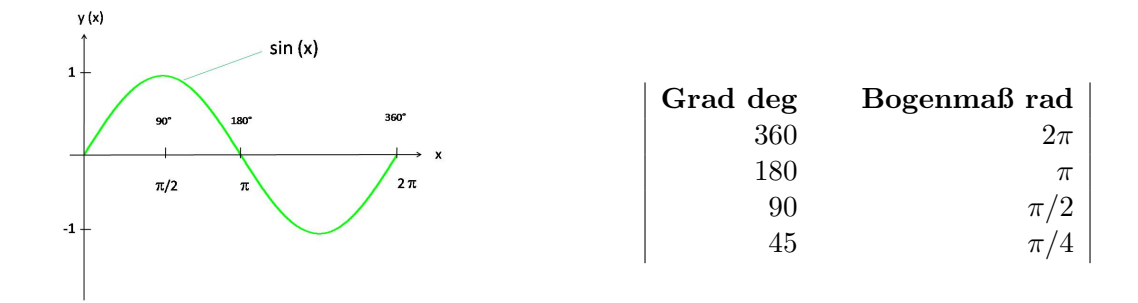

#### Die allgemeine Schwingung

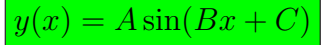

Für  $A = 1, B = 1, C = 0$  ist es die Sinusfunktion. Jeder Faktor verändert einen Aspekt im Verlauf der Sinuskurve: A die Amplitude. Ist  $A = 3$  so wird die maximale Amplitude beim Funktionswert 3 zu finden sein. B steht fur die 'Schnelligkeit' der ¨ Schwingung.  $B = 2$  verdoppelt die Schwingungen. Im Bereich zwischen  $x = 0$  und 2π finden nun zwei Schwingungen statt. C bewirkt eine Verschiebung der Sinuskurve nach links. C wird auch Phasenverschiebung genannt. Eine Phasenverschiebung um  $C = \pi/2$  beispielsweise ergibt die Kosinuskurve. Diese hat bei  $x = 0$  den Funktionswert Eins.

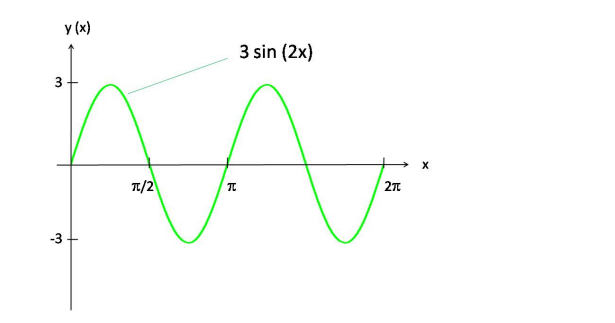

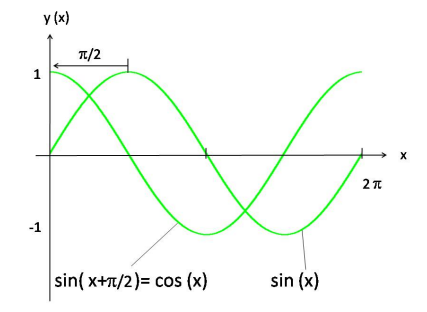

# 2 Die Exponentialfunktion

#### Die Exponentialfunktion

Exponentialfunktionen sind Funktionen mit einer Zahl als Basis. So z.B.  $2^x$ ,  $3^x$  oder eben  $e^x$ . Hier ist auch e eine Zahl:  $e = 2,718281...$  Da jede Zahl hoch Null eins ergibt, beginnt der Graph einer Exponentialfunktion immer bei Eins:  $y(0) = e^0 = 1$ .

#### Die Exponentialfunktion mit negativem Exponenten

 $-x$ 

 $y(x) = e^x$ 

Ein negativer Exponent ist immer gleichbedeutend mit dem Kehrwert der Funktion.  $e^{-x} = \frac{1}{e^x}$  $\frac{1}{e^x}$ . Eine Wertetabelle zeigt, das es sich um eine abfallende Kurve handelt, die sich für große x Null annähert:  $y(\infty) \to 0$ .

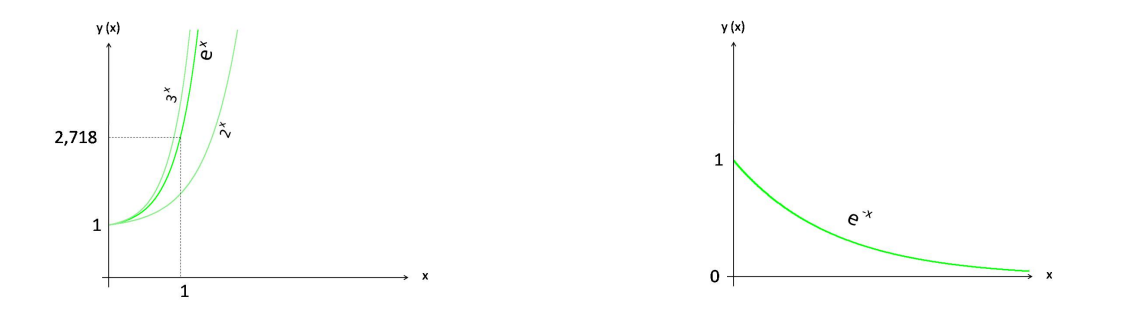

#### Die Exponentialfunktion mit Wachstumsrate  $y(x) =$

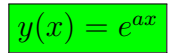

Der Faktor a wird als Wachstumsrate oder Vermehrungsrate bezeichnet. Die e− Funktion tritt auf bei Vorgängen, deren Entwicklung immer schrittweise vom vorherigen Entwicklungsschritt anhängt. Man rechne nach, das 1000 Euro zu 10 Prozent jährlich neu zu: 1100, 1210, 1331 usf. werden und skizziere die Kurve dazu. Die Rate  $a$  wäre der Zinsrate. Mit wachsendem  $a$  wächst auch die Funktion schneller.

Ist nun a aber negativ, so nennt man a Sterberate. Die Funktion wird zur e− Funktion mit negativem Exponenten und die geht für große  $x$  gegen Null. Ein großes negatives a bedeutet eine große Sterberate und einen schnellen Verlauf der Kurve gegen Null. Bemerkung: Obwohl sich bildlich die Funktionen  $y(x) = x^2$  und  $y(x) = e^x$ 

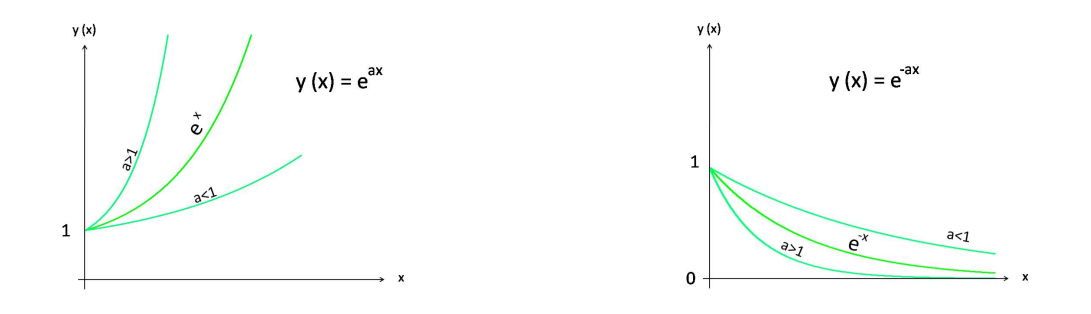

¨ahnlich zu sein scheinen, haben diese einen unterschiedlichen Verlauf. Eine Wertetabelle für große  $x$  verdeutlicht dies. Die Exponentialfunktionen steigen stets schneller an als die Polynomfunktionen.